ДОКУМЕНТ ПОДПИСАН ЭЛЕКТРОННОЙ ПОДПИСЬЮ

Сертификат: 51E4F9F4003A6C1DB6E3482902CD8CCB Владелец: Корабельников Сергей Кимович Действителен: с 12.04.2023 до 05.07.2024

# **КОМПЛЕКТ КОНТРОЛЬНО-ОЦЕНОЧНЫХ СРЕДСТВ**

## Междисциплинарный курс: МДК.01.02 Проектирование автотракторной техники и компонентов

## Специальность: 23.02.02 Автомобиле- и тракторостроение

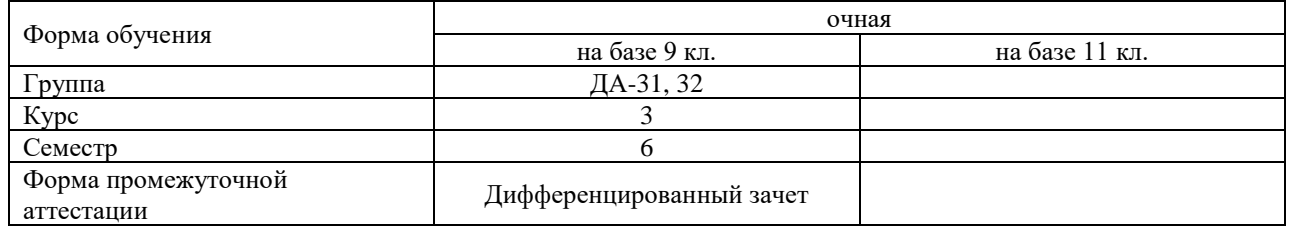

## Разработчик:

Преподаватель СПб ГБПОУ «АТТ» Урванцева К.П.

Рассмотрено и одобрено на заседании цикловой комиссии № 9 «Автомобиле- и тракторостроение» Протокол № 8 от «09» марта 2023 г.

Председатель ЦК Березин Т.А.

Проверено:

Методист Потапова Ю.В.

Зав. методическим кабинетом Мельникова Е.В.

Рекомендовано и одобрено: Методическим советом СПб ГБПОУ «АТТ» Протокол № 4 от «29» марта 2023 г.

Председатель Методического совета Вишневская М.В., зам. директора по УР

Акт согласования с работодателем № 5 от «26» апреля 2023 г.

Принято на заседании педагогического совета Протокол №5 от «26» апреля 2023 г.

Утверждено Приказом директора СПБ ГБПОУ «АТТ» №872/149а от «26» апреля 2023 г.

## **1 Паспорт комплекта контрольно-оценочных средств**

## **1.1 Общие положения**

Контрольно-оценочные средства (КОС) предназначены для контроля и оценки образовательных достижений обучающихся, освоивших программу по междисциплинарному курсу МДК.01.02 Проектирование автотракторной техники и компонентов

Комплект КОС включают контрольные материалы для проведения промежуточной аттестации в форме дифференцированного зачета.

#### **Результаты освоения Показатели оценки Формы и методы оценки Уметь:** У4 - выполнять работы по проектированию деталей и узлов автотракторной техники - проектирование деталей, узлов, механизмов; - проектирование технологических процессов Дифференцированный зачет Практические работы Курсовой проект **Знать:** З2 - нормативные документы, обеспечивающие технологический процесс производства - составление технологической документации; - проектирование деталей, узлов, механизмов; Дифференцированный зачет Практические работы Курсовой проект

## **1.2 Результаты освоения, критерии и методы оценки**

## **1.3 Распределение контрольных заданий по элементам умений и знаний**

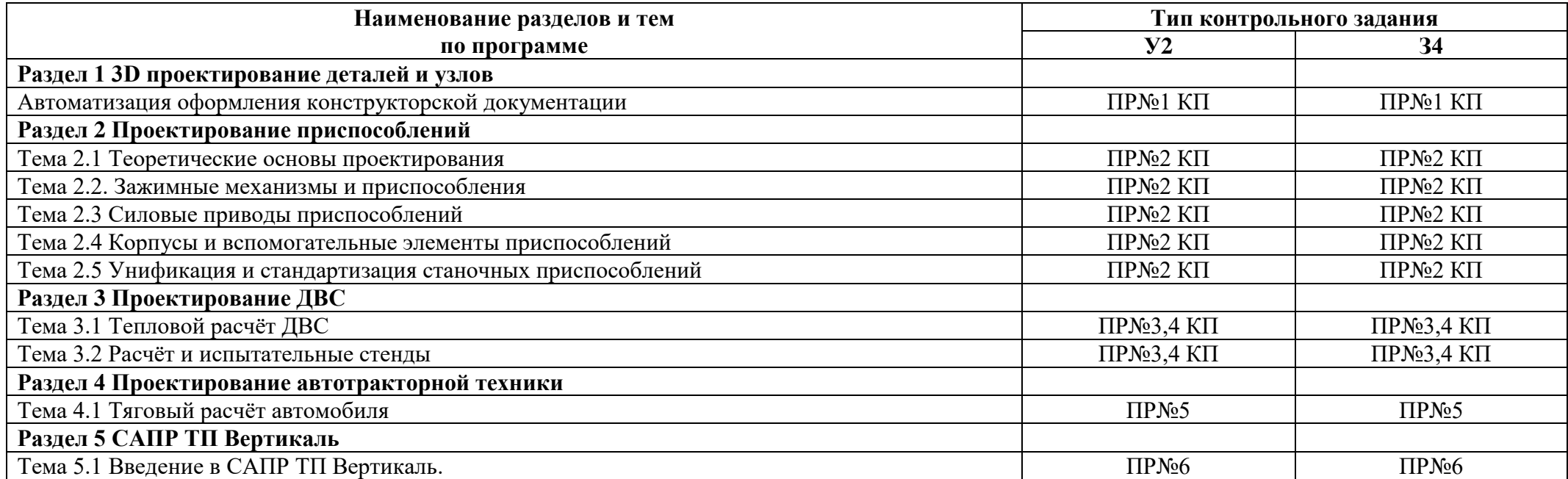

Условные обозначения: ПР – практическая работа; КП – курсовой проект.

#### **2 Пакет экзаменатора**

## **2.1 Условия проведения**

Условия проведения: дифференцированный зачёт проводится одновременно для всей группы на последнем занятии путём выведения средней оценки за все запланированные программой контрольные задания.

Условия приема: студент допускается до сдачи дифференцированного зачёта студенты, выполнившие все контрольные задания и имеющие положительные оценки по итогам их выполнения.

Количество контрольных заданий:

- 6 практических работ;

- курсовой проект

Требования к содержанию, объему, оформлению и представлению: дифференцированный зачёт включает все контрольные задания.

Время проведения: 90 минут.

Оборудование: не используется.

Учебно-методическая и справочная литература: не используется.

Порядок подготовки: с условиями проведения и критериями оценивания студенты ознакомляются на первом занятии по дисциплине, контрольные задания проводятся в течение курса обучения.

Порядок проведения: преподаватель озвучивает итоги по результатам текущих контрольных заданий, проводит собеседование со студентами, имеющими академические задолженности и претендующих на более высокую оценку.

## **2.2 Критерии и система оценивания**

Оценка «отлично» ставится, если студент выполнил все контрольные задания в полном объёме и средняя оценка составляет 4,6 и более.

Оценка «хорошо» ставится, если студент выполнил все контрольные задания в полном объёме и средняя оценка по заданиям составляет 3,6 - 4,5.

Оценка «удовлетворительно» ставится, если студент выполнил все контрольные задания в полном объёме и средняя оценка по заданиям составляет 3,0 - 3,5.

Оценка «неудовлетворительно» ставится, если студент выполнил все контрольные задания в полном объёме и средняя оценка составляет 2,9 и менее; если студент выполнил контрольные задания не в полном объёме или выполнил не все контрольные задания.

## **3 Пакет экзаменующегося**

## **3.1 Перечень контрольных заданий**

1) Отчёт по практическим работам:

1.1. Практическая работа №1/1. Автоматизация оформления конструкторской документации Построение трехмерной модели детали

1.2. Практическая работа №.1/2 Автоматизация оформления конструкторской документации Построение трехмерной модели детали

1.3. Практическая работа №.1/3 Автоматизация оформления конструкторской документации Построение трехмерной модели детали

1.4. Практическая работа №1/4 Автоматизация оформления конструкторской документации Построение трехмерной сборки

1.5. Практическая работа №.1/5 Автоматизация оформления конструкторской документации Построение трехмерной сборки

1.6. Практическая работа №.1/6 Автоматизация оформления конструкторской документации Построение трехмерной сборки

1.7. Практическая работа №1/7. Автоматизация оформления конструкторской документации Построение сборочного чертежа из модели

1.8. Практическая работа №1/8 Автоматизация оформления конструкторской документации Создание разрезов и видов на чертеже.

1.9. Практическая работа №1/9 Автоматизация оформления конструкторской документации Простановка размеров на чертеже

1.10. Практическая работа №1/10 Автоматизация оформления конструкторской документации Создание спецификации для конструкторского сборочного чертежа

1.11. Практическая работа 2/1 Расчет точности станочных приспособлений

1.12. Практическая работа 2/2 Расчет точности станочных приспособлений

1.13. Практическая работа 2/3 Расчет деталей приспособлений на прочность

1.14. Практическая работа 2/4 Расчет деталей приспособлений на прочность

1.15. Практическая работа 2/5 Расчет приспособления через APM/FEM Компас-

3D

1.16. Практическая работа 2/6 Расчет приспособления через APM/FEM Компас-3D

1.17. Практическая работа 2/7 Расчет приспособления через APM/FEM Компас-

3D

1.18. Практическая работа 2/8 Расчет приспособления через APM/FEM Компас-

3D

1.19. Практическая работа№3/1 «Тепловой расчёт ДВС»

1.20. Практическая работа№3/2 «Тепловой расчёт ДВС»

1.21. Практическая работа№3/3 «Тепловой расчёт ДВС»

1.22. Практическая работа №4/1 «Расчёт прочности деталей КШМ»

1.23. Практическая работа №4/2 «Расчёт прочности деталей КШМ»

1.24. Практическая работа №4/3 «Расчёт прочности деталей КШМ»

1.25. Практическая работа №5/1 «Тяговый расчёт автомобиля»

1.26. Практическая работа №5/2 «Тяговый расчёт автомобиля»

1.27. Практическая работа №5/3 «Тяговый расчёт автомобиля»

1.28. Практическая работа №6/1 САПР ТП Вертикаль<br>1.29. Практическая работа №6/2 САПР ТП Вертикаль Практическая работа №6/2 САПР ТП Вертикаль

1.30. Практическая работа №6/3 САПР ТП Вертикаль

1.31. Практическая работа №6/4 САПР ТП Вертикаль

1.32. Практическая работа №6/5 САПР ТП Вертикаль

1.33. Практическая работа №6/6 САПР ТП Вертикаль

2) Курсовой проект:

## **Перечень примерных тем курсового проекта**

- 1. Проектирование кривошипно-шатунного механизма автомобиля марки Toyota Camry
- 2. Проектирование кривошипно-шатунного механизма автомобиля марки Kia Rio
- 3. Проектирование кривошипно-шатунного механизма автомобиля марки Hyundai Sonata
- 4. Проектирование кривошипно-шатунного механизма автомобиля марки Lada Vesta
- 5. Проектирование кривошипно-шатунного механизма автомобиля марки Lada XRAY
- 6. Проектирование кривошипно-шатунного механизма автомобиля марки ГАЗель **NEXT**
- 7. Проектирование кривошипно-шатунного механизма автомобиля марки КамАЗ-6522
- 8. Проектирование кривошипно-шатунного механизма автомобиля марки МАЗ-6501
- 9. Проектирование кривошипно-шатунного механизма автомобиля марки Ford Transit